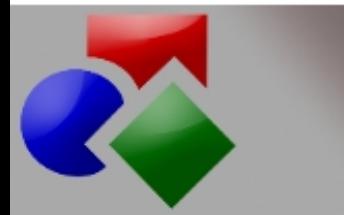

# jPALIO JAVA based Portal All In One

Prezentacja platformy

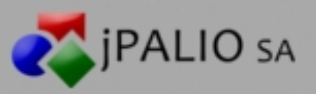

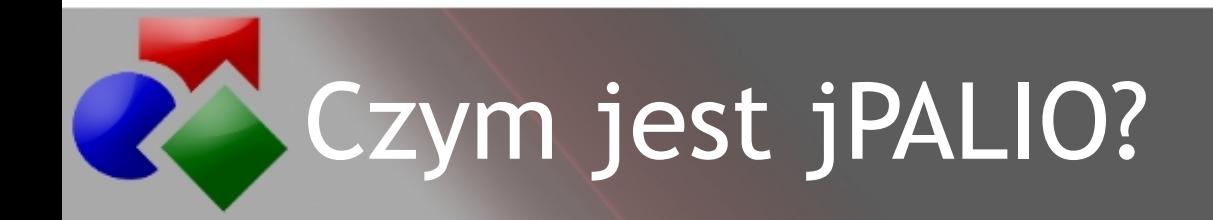

- Aplikacja osadzona na kontenerze serwletów
- Zestaw narzędzi (*framework*) do tworzenia aplikacji webowych
- Logiczne aplikacje Instancje jPALIO
- Serwlet pełniący rolę *Front Controller'a*
- Integrator

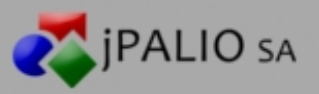

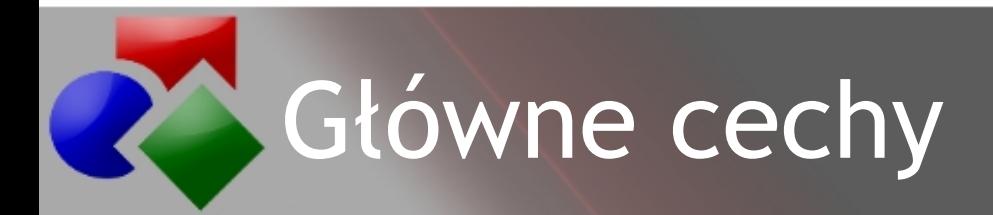

Kod aplikacji umieszczony w bazie danych *Zero downtime*

Wsparcie dla wielu języków programowania

jPALIO – warstwa prezentacji

Groovy/JAVA – warstwa logiki biznesowej

Szereg konektorów do różnorodnych źródeł danych

Wbudowany system autoryzacji i uwierzytelniania użytkowników

Rozszerzalność

moduły, konektory, listenery, wtyczki

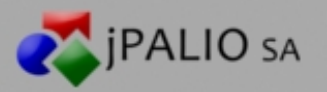

### Architektura jPALIO

Schemat warstwowy

22

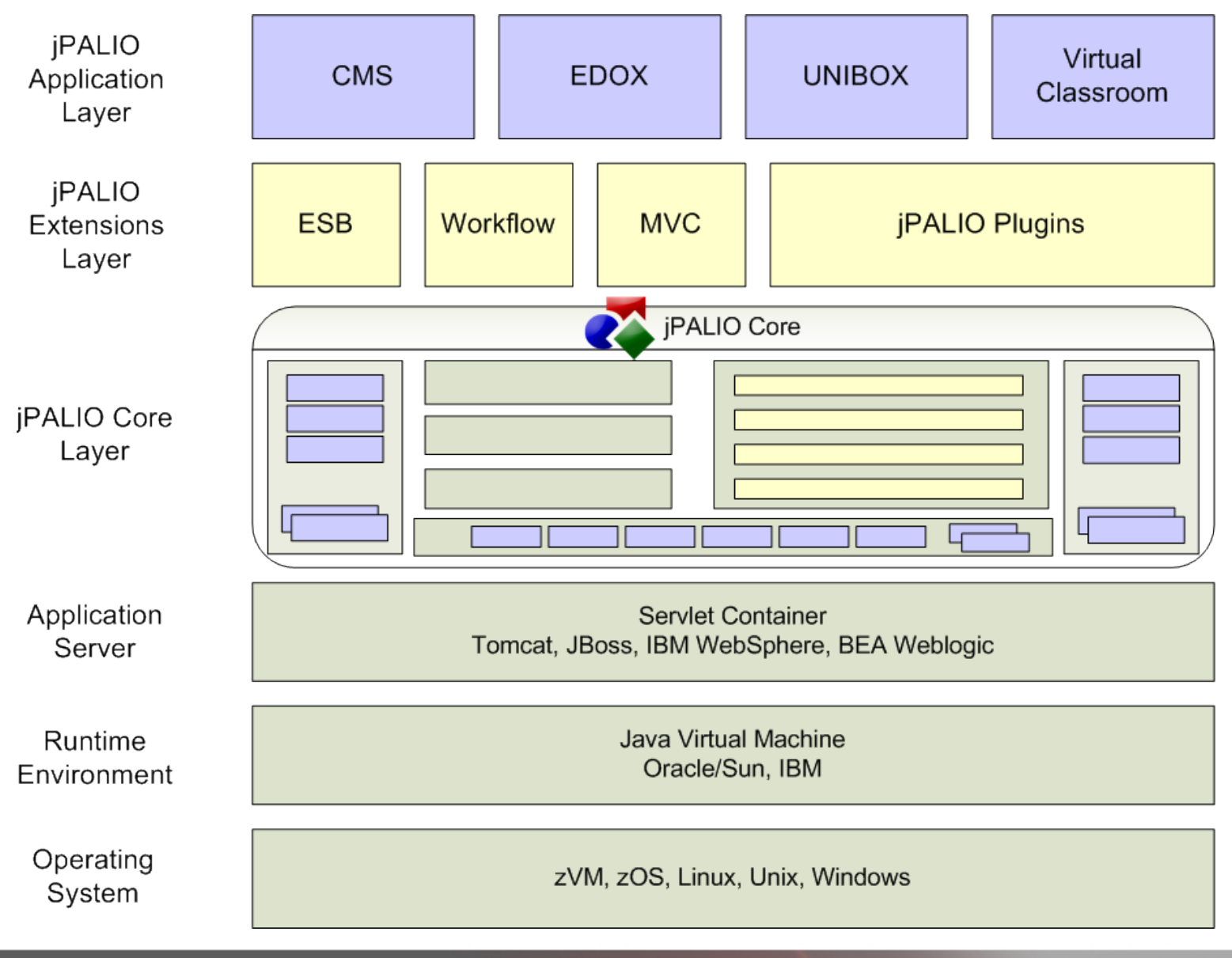

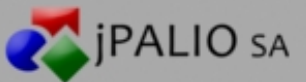

#### Architektura jPALIO 24 Rdzeń jPALIO

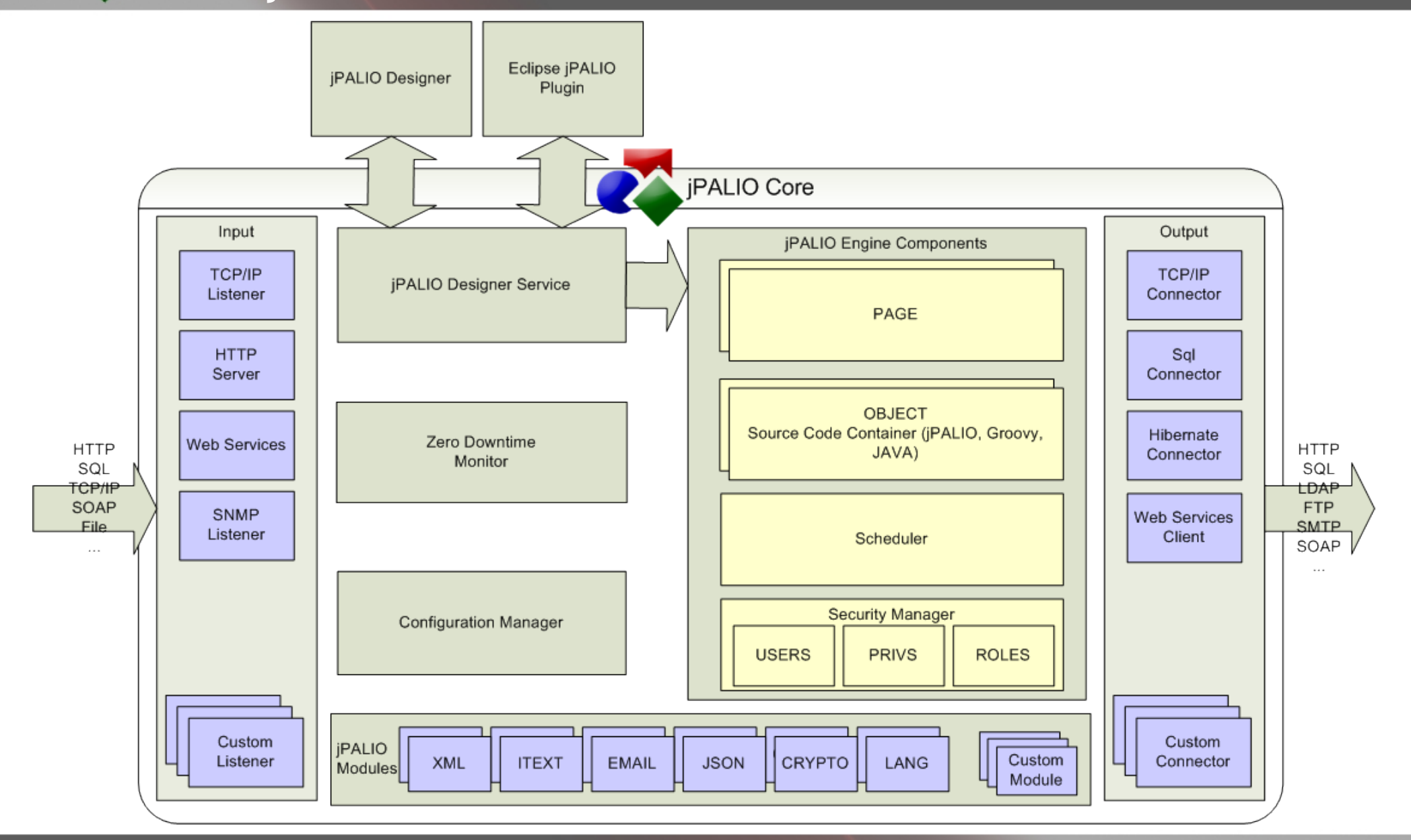

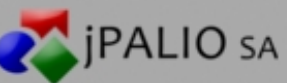

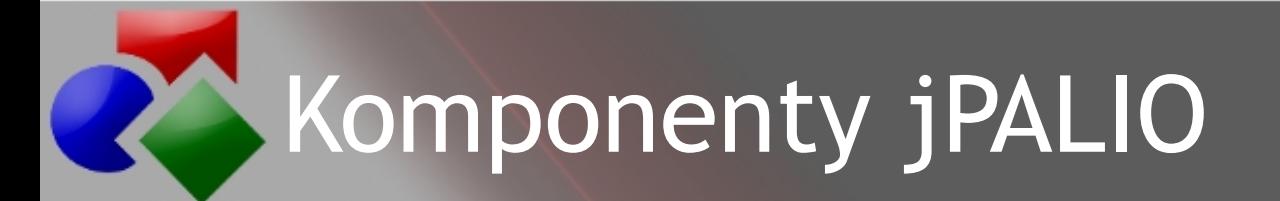

**Obiekty** Strony Media Zadania Użytkownicy Role Przywileje Regiony

Identyfikowane przez unikalny kod Umieszczone w hierarchicznej strukturze

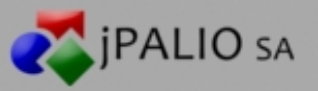

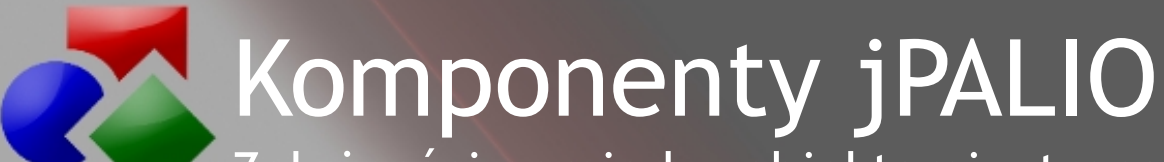

Zależności pomiędzy obiektami, stronami, mediami i zadaniami

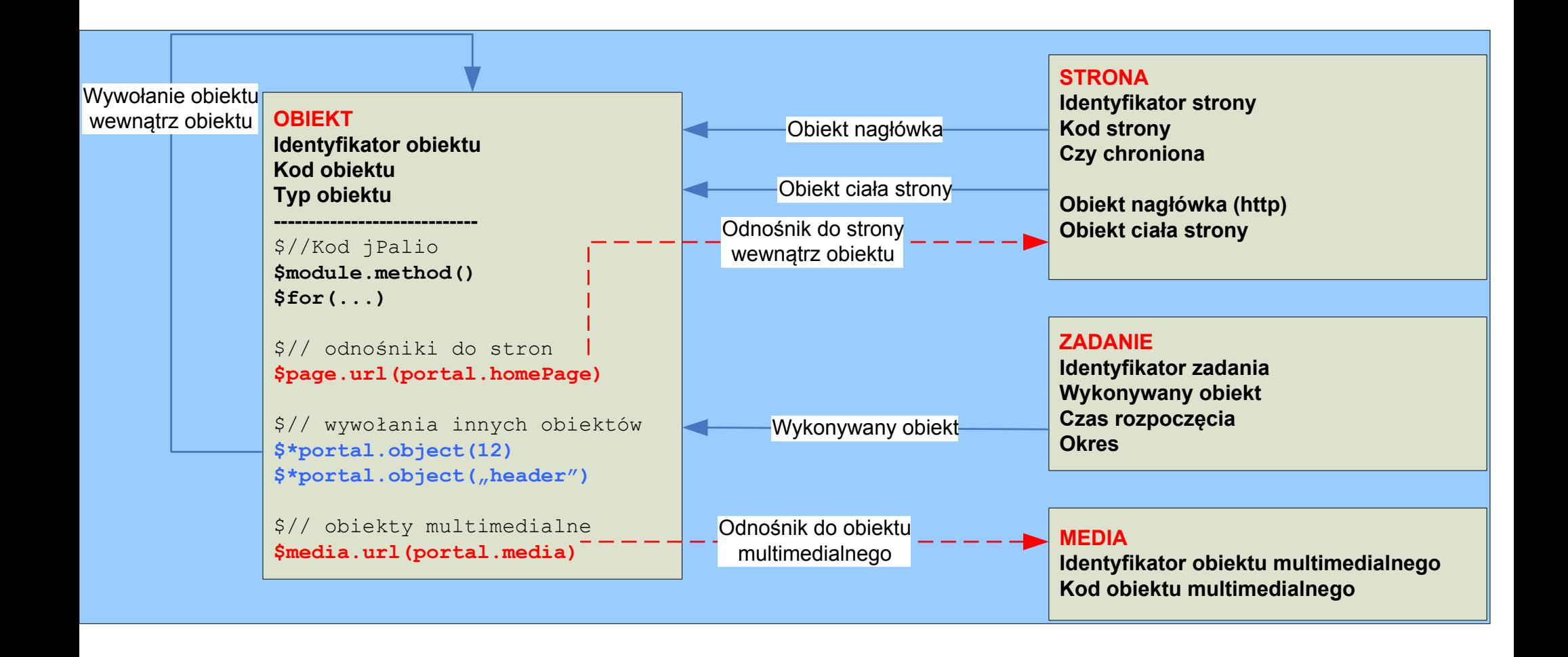

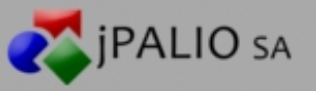

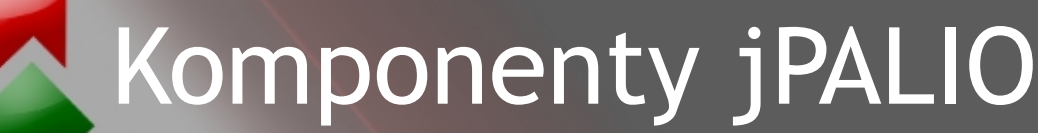

Organizacja komponentów odpowiedzialnych za autoryzację

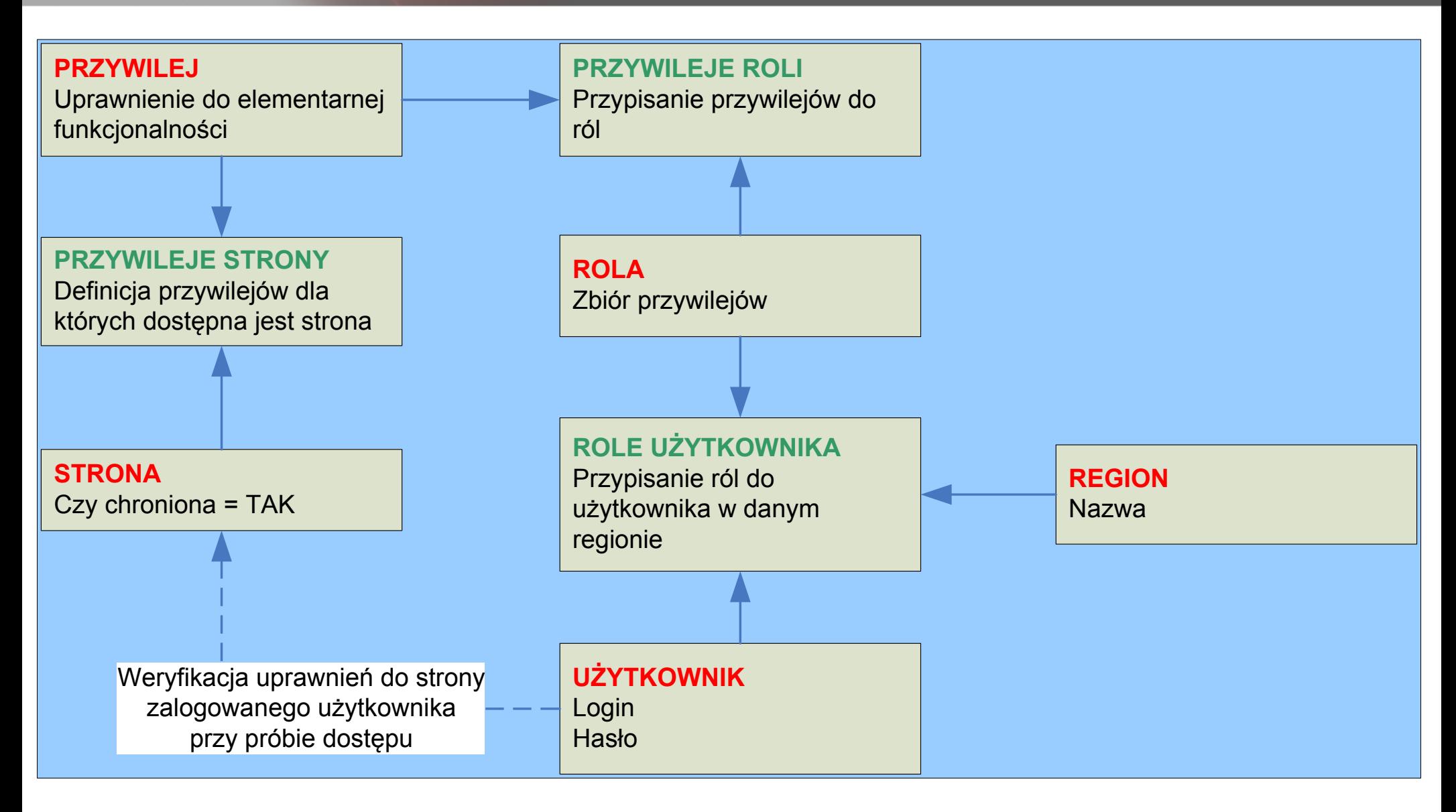

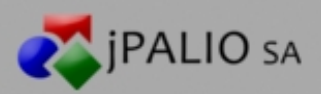

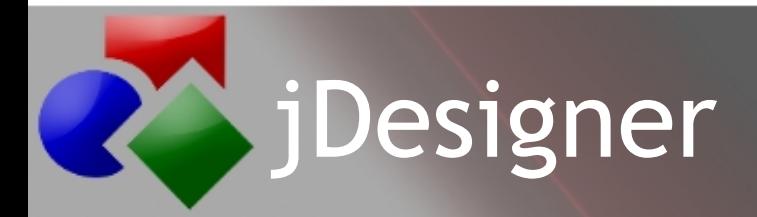

Dedykowane narzędzie programistyczne Uruchamiane poprzez JAVA Web Start

*Główne funkcjonalności:*

Zarządzanie komponentami jPALIO

- Zarządzanie wersjami
- Wsparcie pracy w zespole
- Możliwość wykonywania zapytań SQL

Tworzenie diagramów ERD

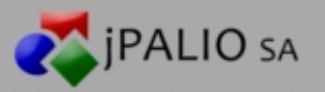

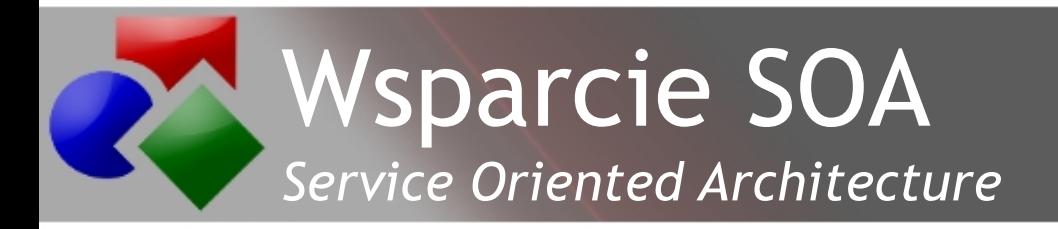

Możliwość udostępniania komponentów jPALIO jako usług

HTTP, Web Services, TCP/IP

Możliwość wywoływania zewnętrznych usług z poziomu jPALIO

jPALIO *Enterprise Service Bus* (jESB) – Integracja z Mule ESB

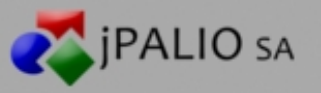

## Wsparcie obiegu dokumentów

### *Hetman*

- Definicja procesu w dokumencie XML w obiekcie jPALIO
- CoC (*Convention over Configuration*)
- Generowanie szablonu kodu na podstawie definicji procesu

#### *Proc*

Definicja procesu w bazie danych

Możliwość składania implementacji procesu z przygotowanych obiektów jPALIO

Prezentacja platformy jPALIO

Duża elastyczność

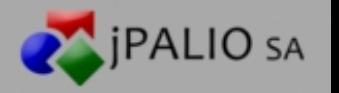

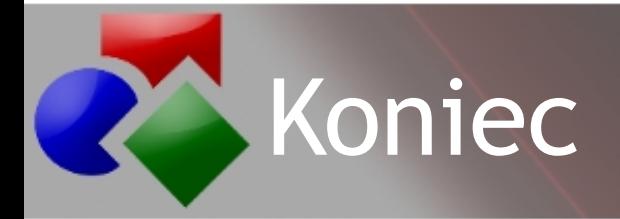

### Dziękujemy za uwagę!

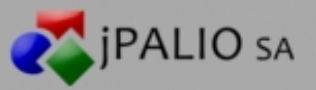